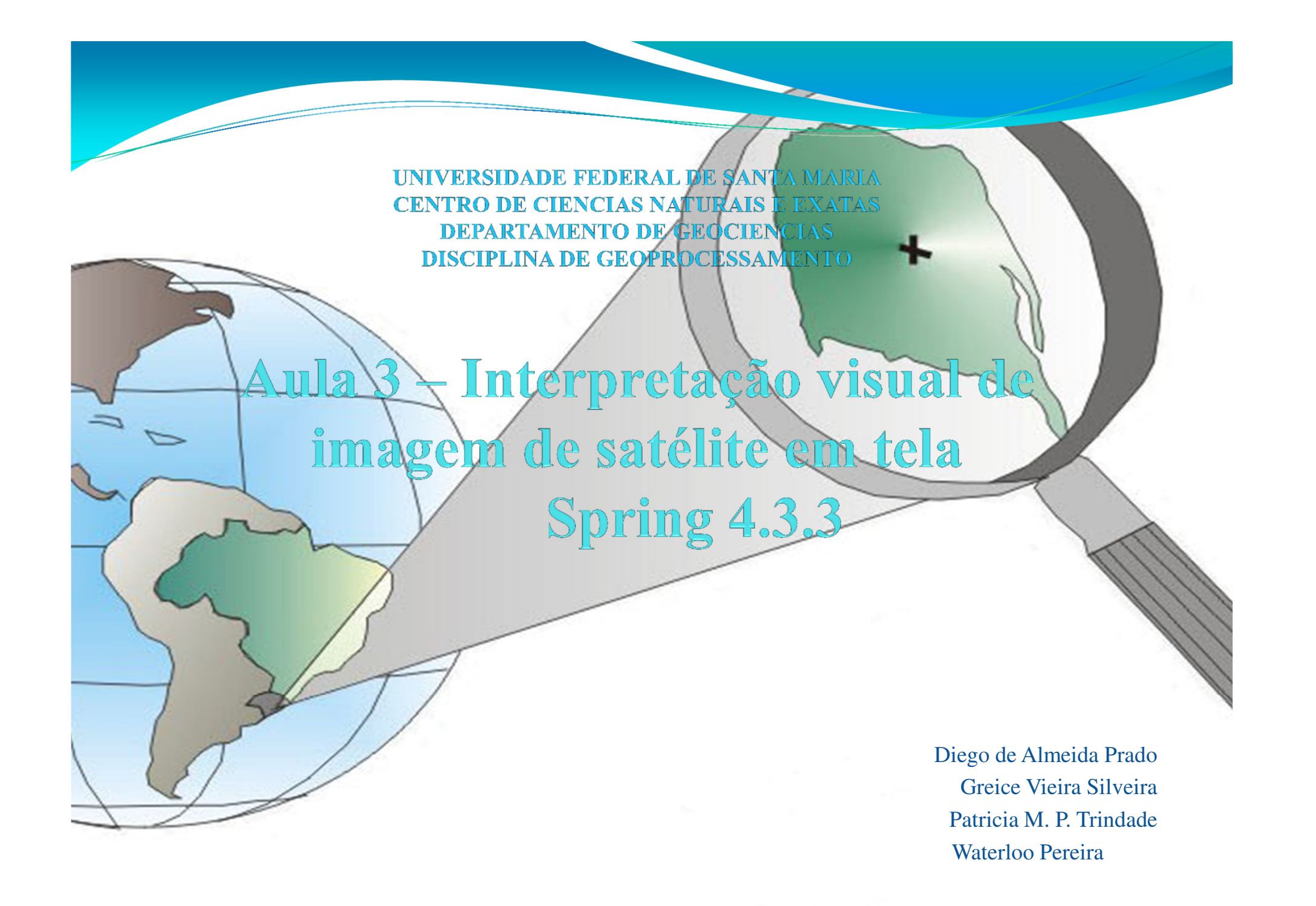

### **Modelo de Dados**

 $\Box$  $\mathbb{Z}$ SPRING-4.3.3 (20/12/2007) -[aula\_senso][sensoriamento\_sm] Arquivo Editar Exibir Imagem Temático MNT Cadastral Rede Análise Executar Ferramentas Ajuda 8750 **FIRTH**  $\pm$  $\bullet$  0  $\bullet$ 19995  $440$ ୃ  $\mathbb{N}$ Modelo de Dados  $\Box$ Painel de Con... Categorias **17. Ir em arquivo: modelo** Categorias **Visual de dados**Atributos. Nome: imagem\_sm Tabela: Modelos Planos de Informação  $\binom{2}{1}$  Imagem C Cadastral **18.Definir nome, modelo:imagem** $C$  MNT  $C$  Rede **C** Temático C Não-Espacial C Objeto Criar Alterar Suprimir Prioridade:  $CR$ **Classes Temáticas** Visual. Atributos. Selecionar... Consulta Dados. Controle de Telas Ativar: 6 1 0 2 0 3 0 Exibir: Acoplar:  $\Box$  2  $\Box$  3  $\Box$  4 Nome: Tabela:  $CR$ Ampliar: 6 1 0 2 0 4 Criar Alterar Suprimir Fechar Ajuda Executar Fechar Ajuda Nenhum PI ativo

## **Modelo de Dados**

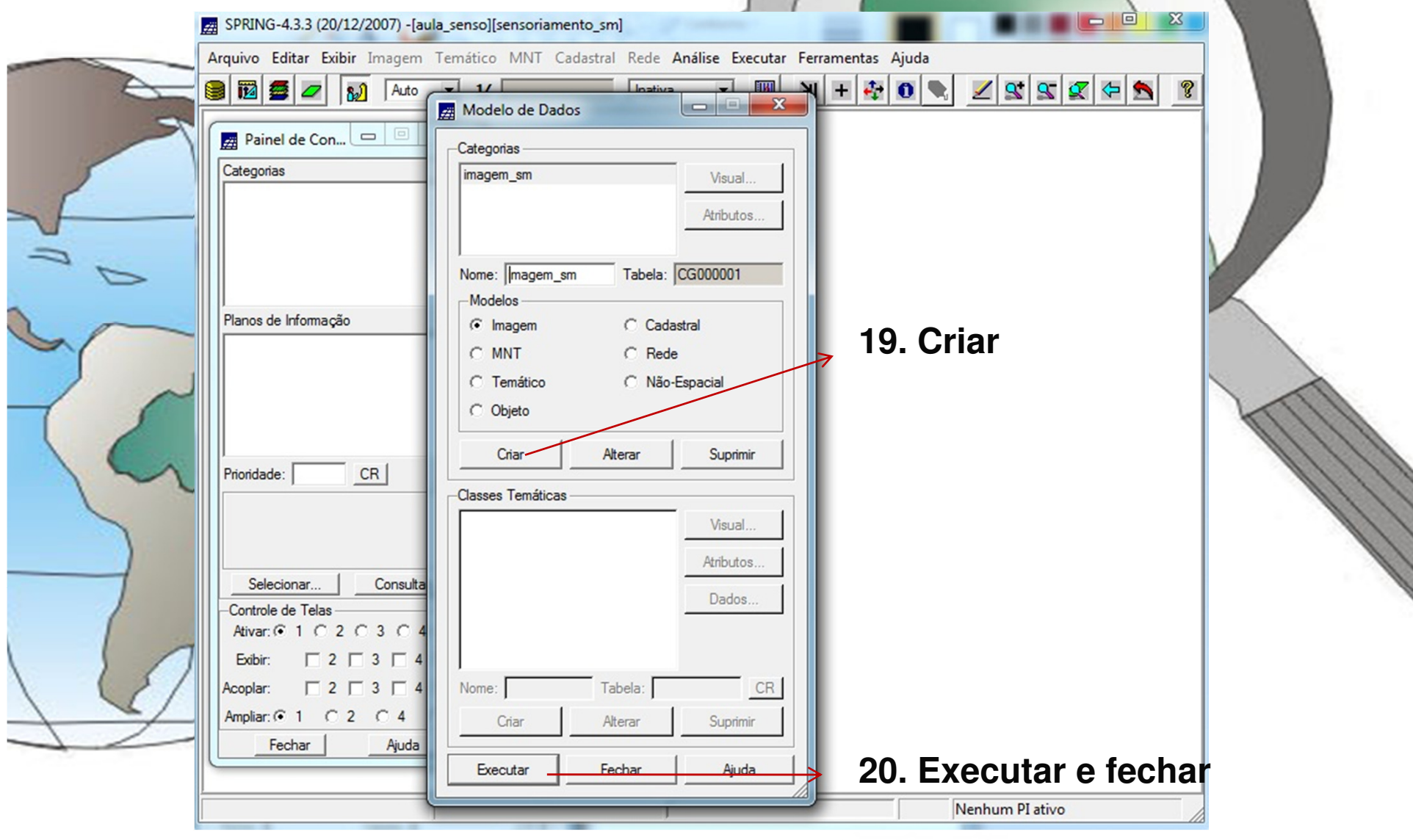

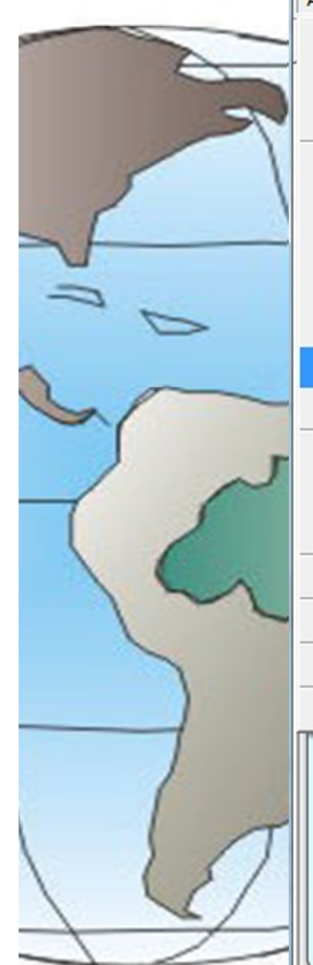

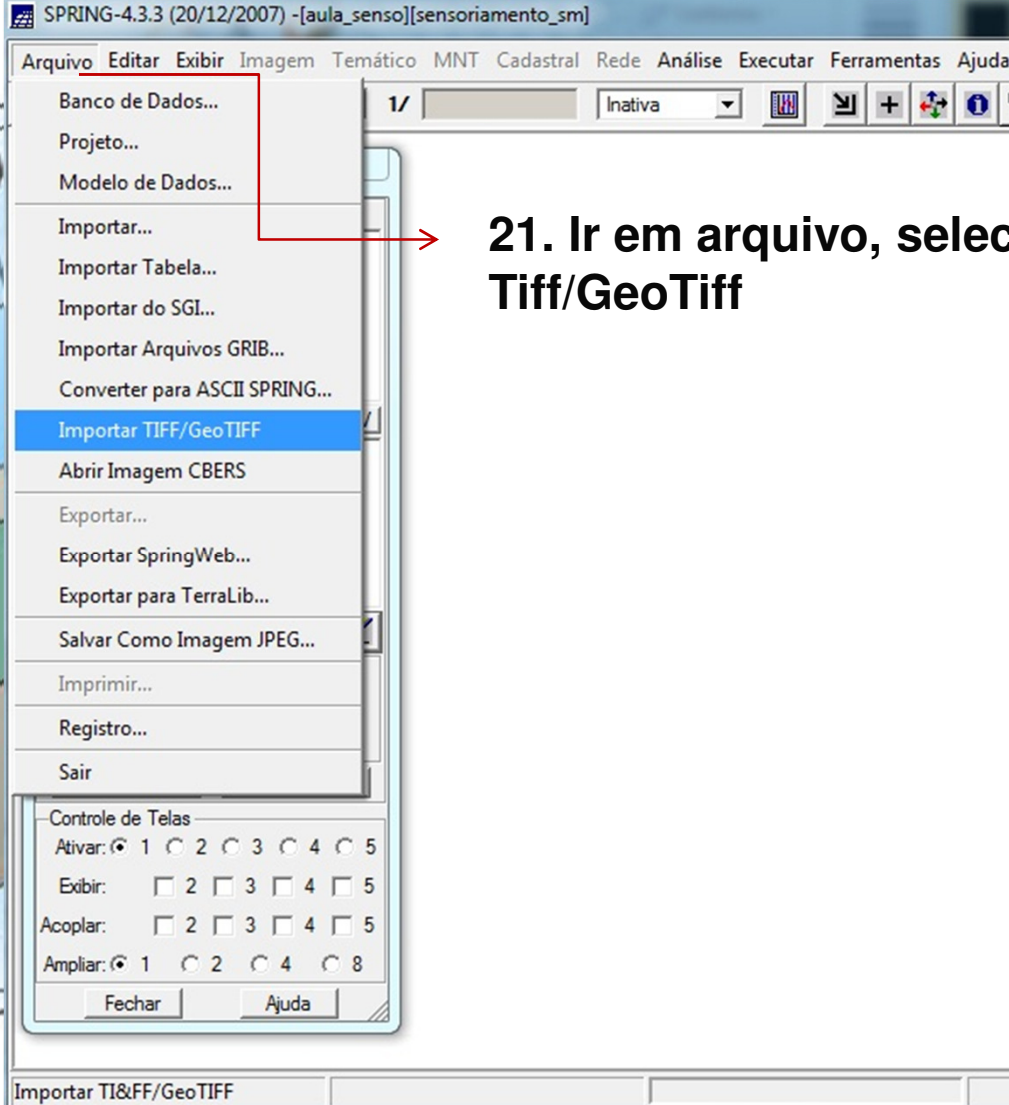

**lecionar: importar** 

31 C H

 $\mathbf{Q}$  $\mathbf{R}$ ℭ  $\mathbf x$ 

Nenhum PI ativo

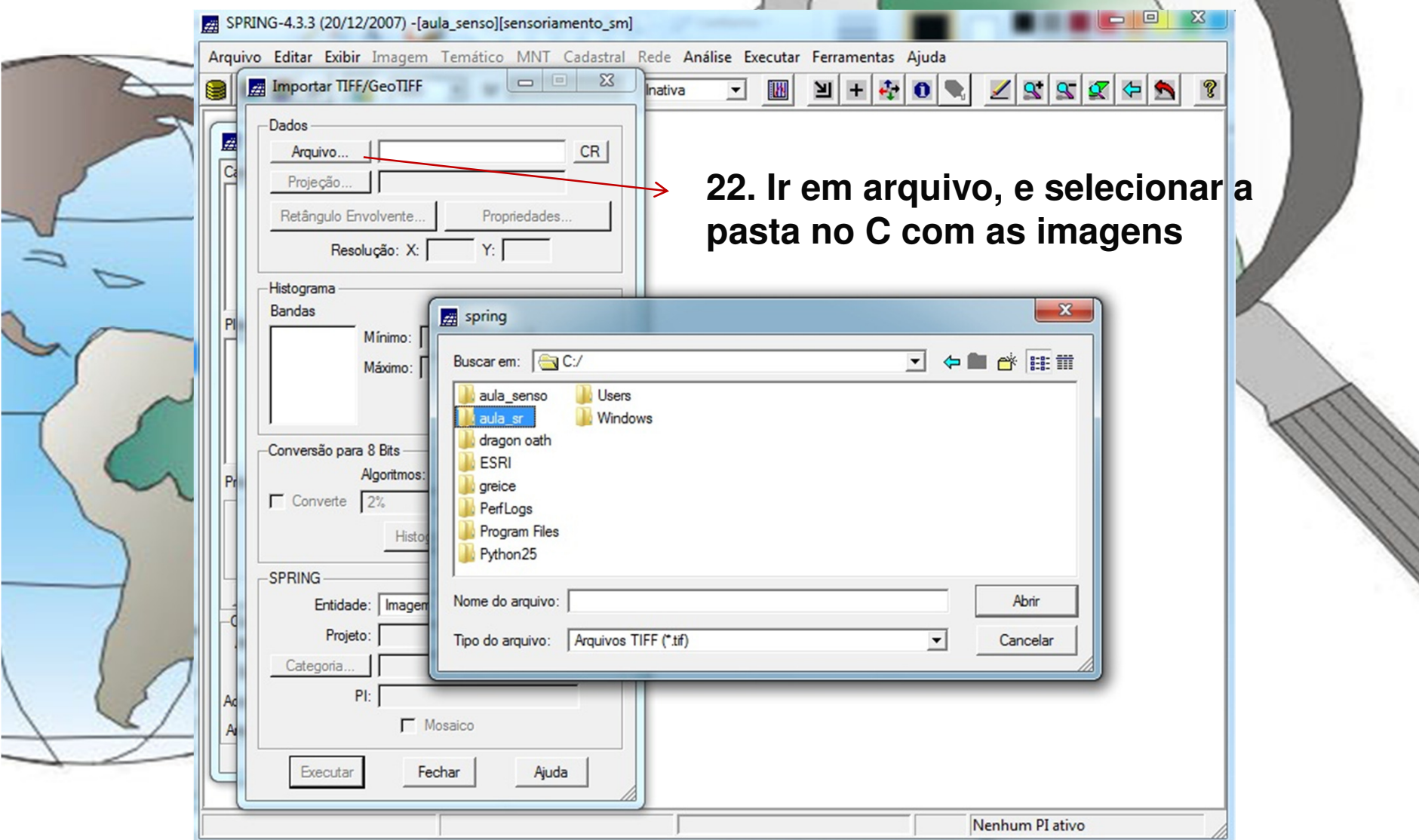

SPRING-4.3.3 (20/12/2007) -[aula\_senso][sensoriamento\_sm]

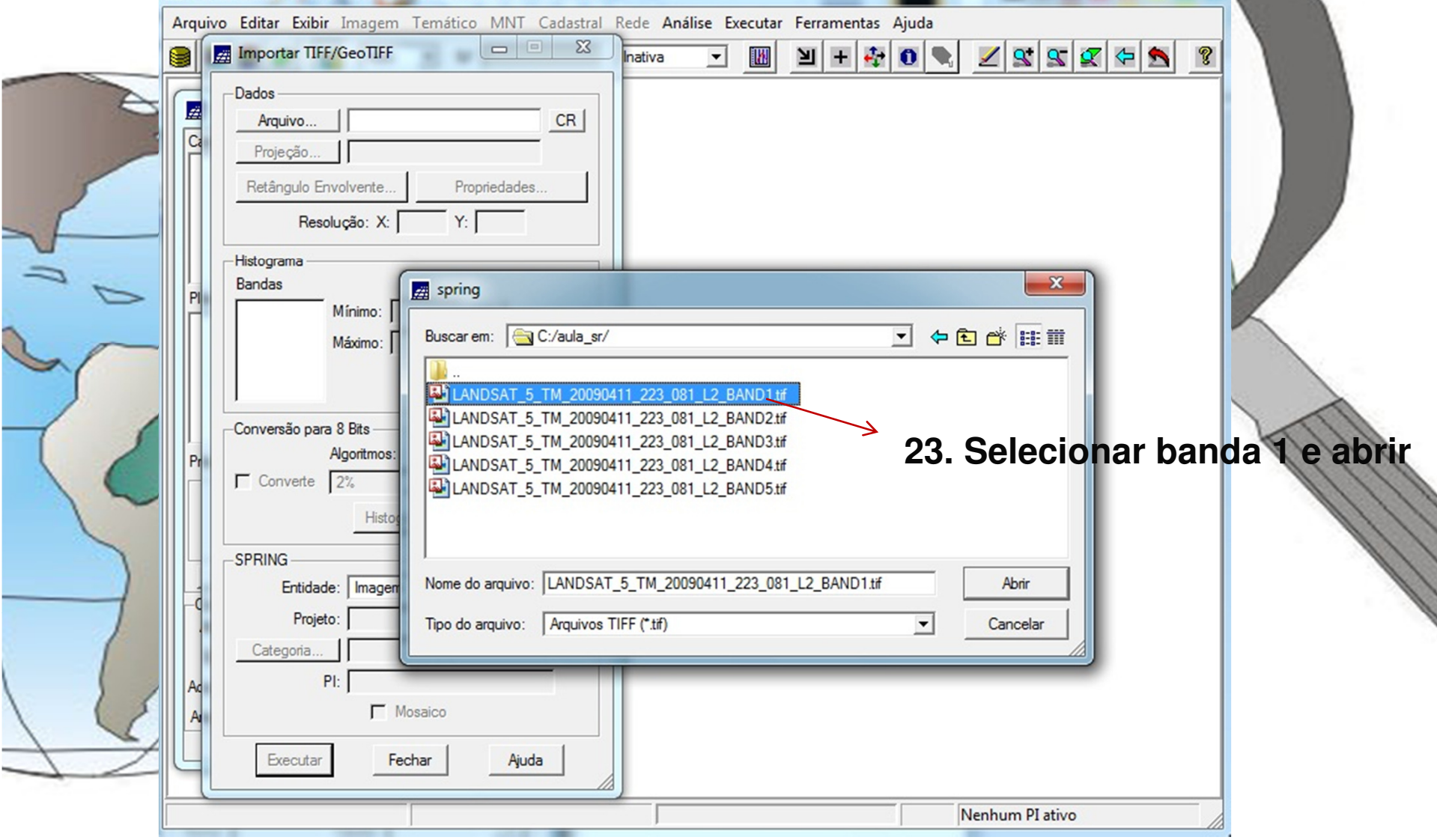

**O** X

 $\Box$ 

SPRING-433 (20/12/2007) - faula sensolfsensoriamento sml

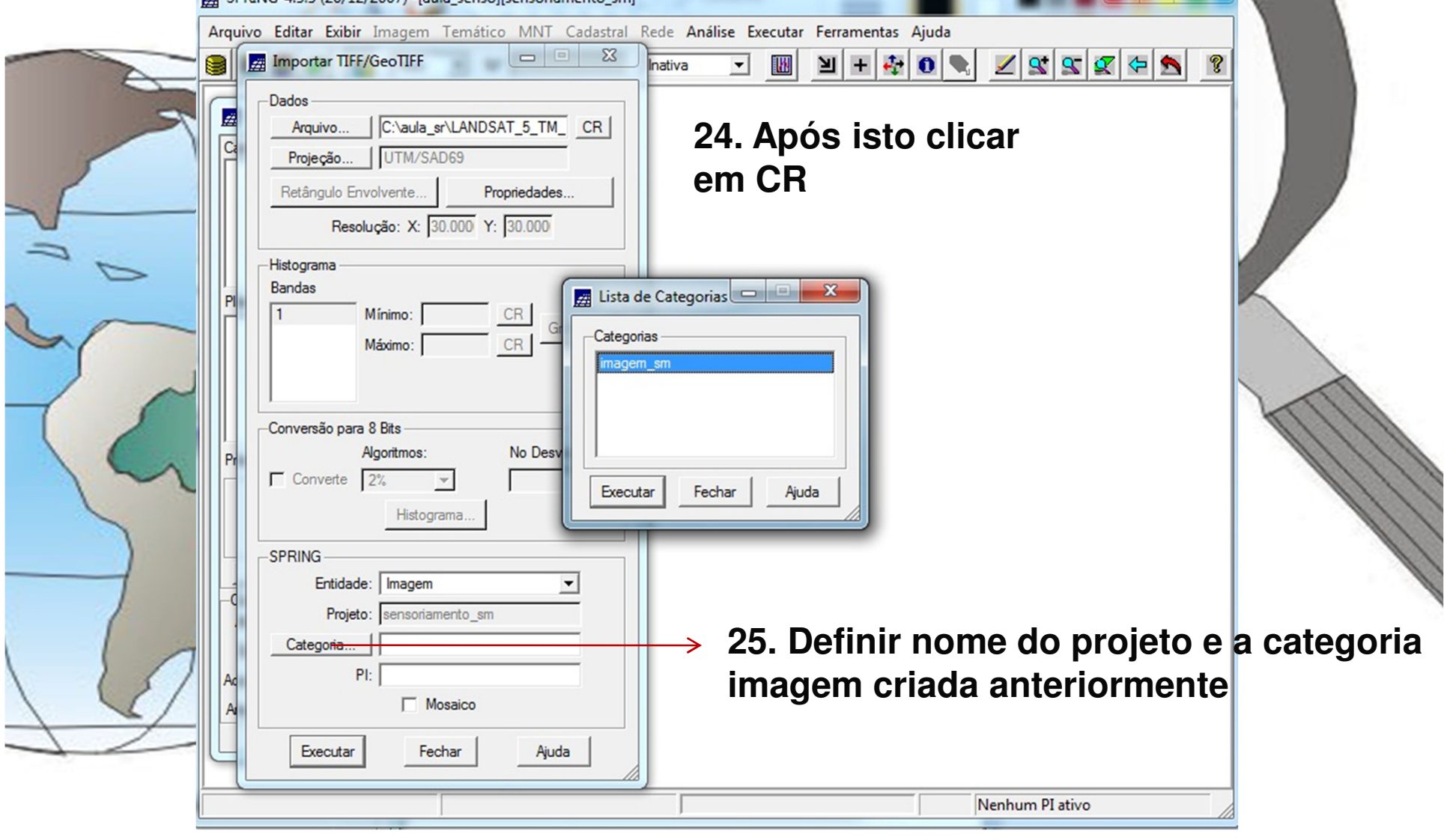

回 8

SPRING-4.3.3 (20/12/2007) -[aula\_senso][sensoriamento\_sm]

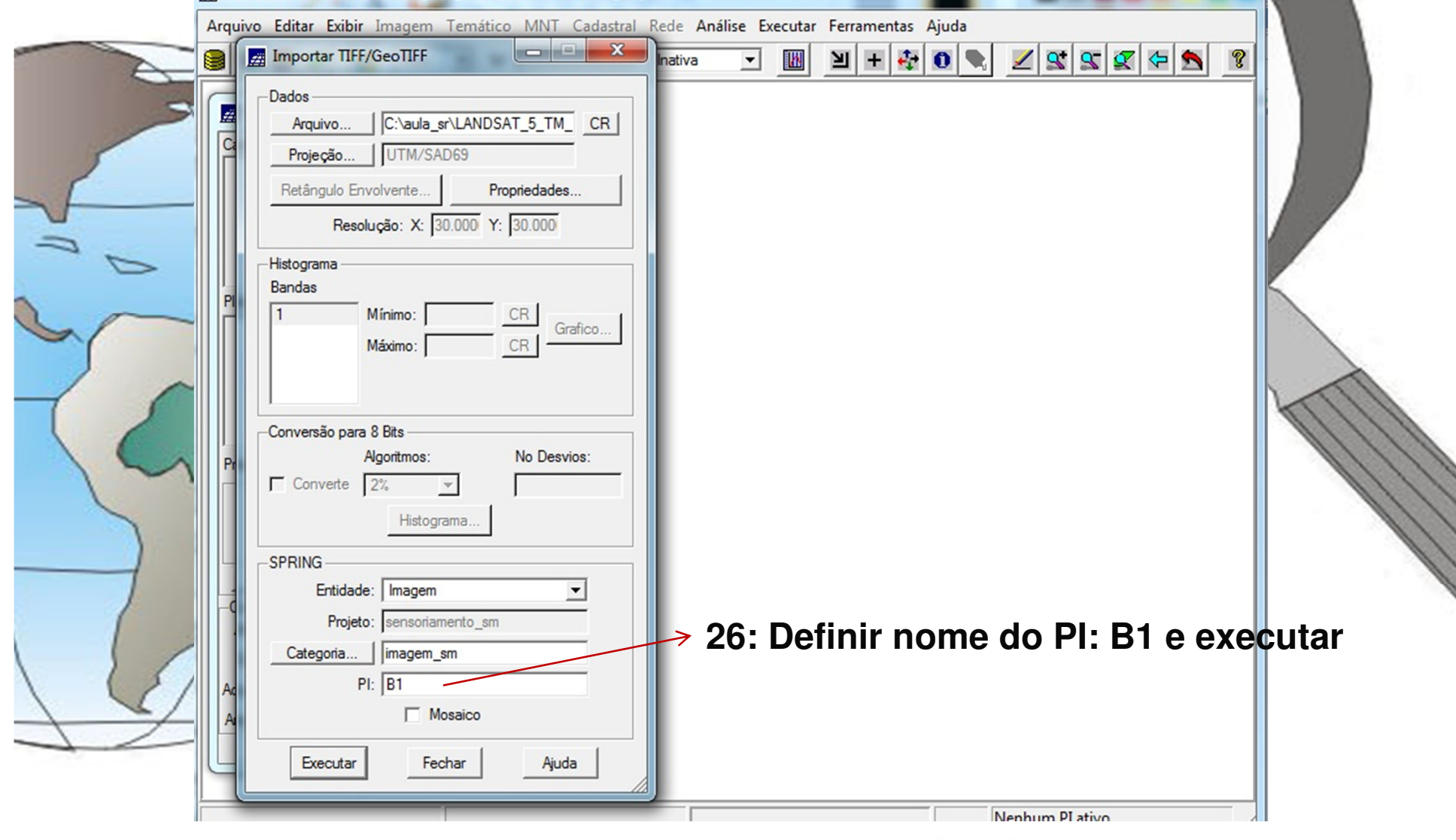

SPRING-4.3.3 (20/12/2007) -[aula\_senso][sensoriamento\_sm]

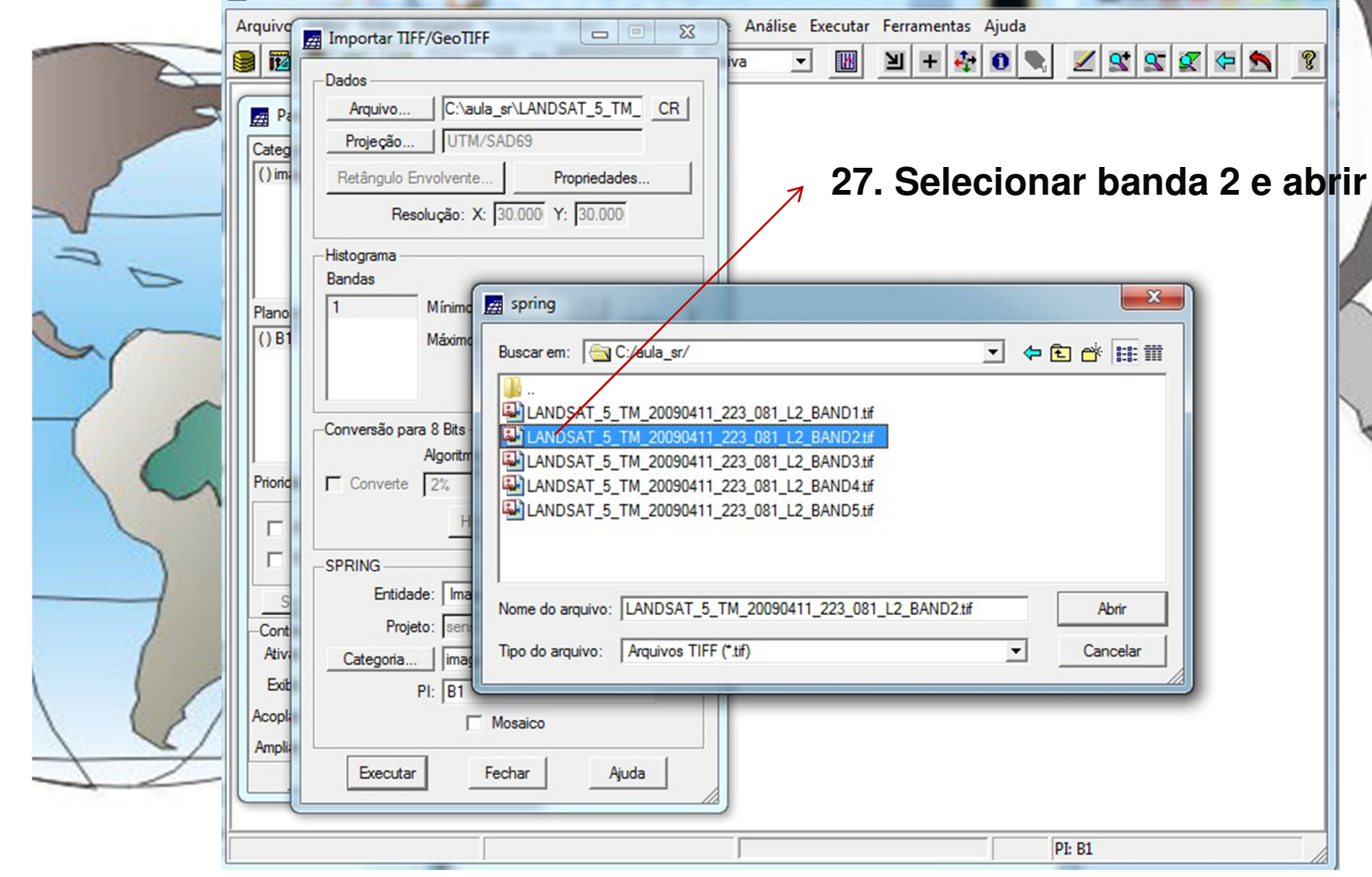

 $\mathbb{Z}$ 

 $\Box$ 

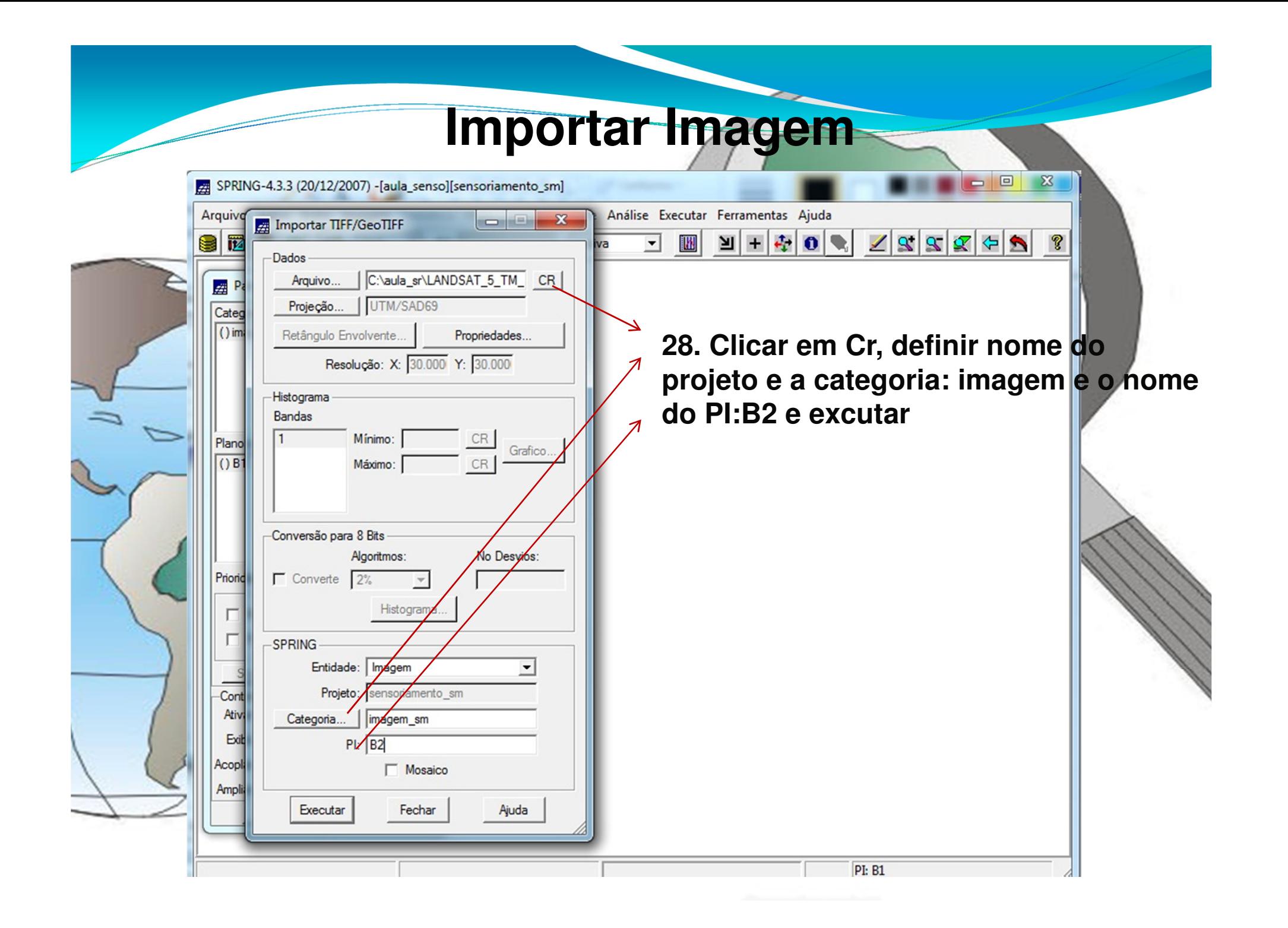

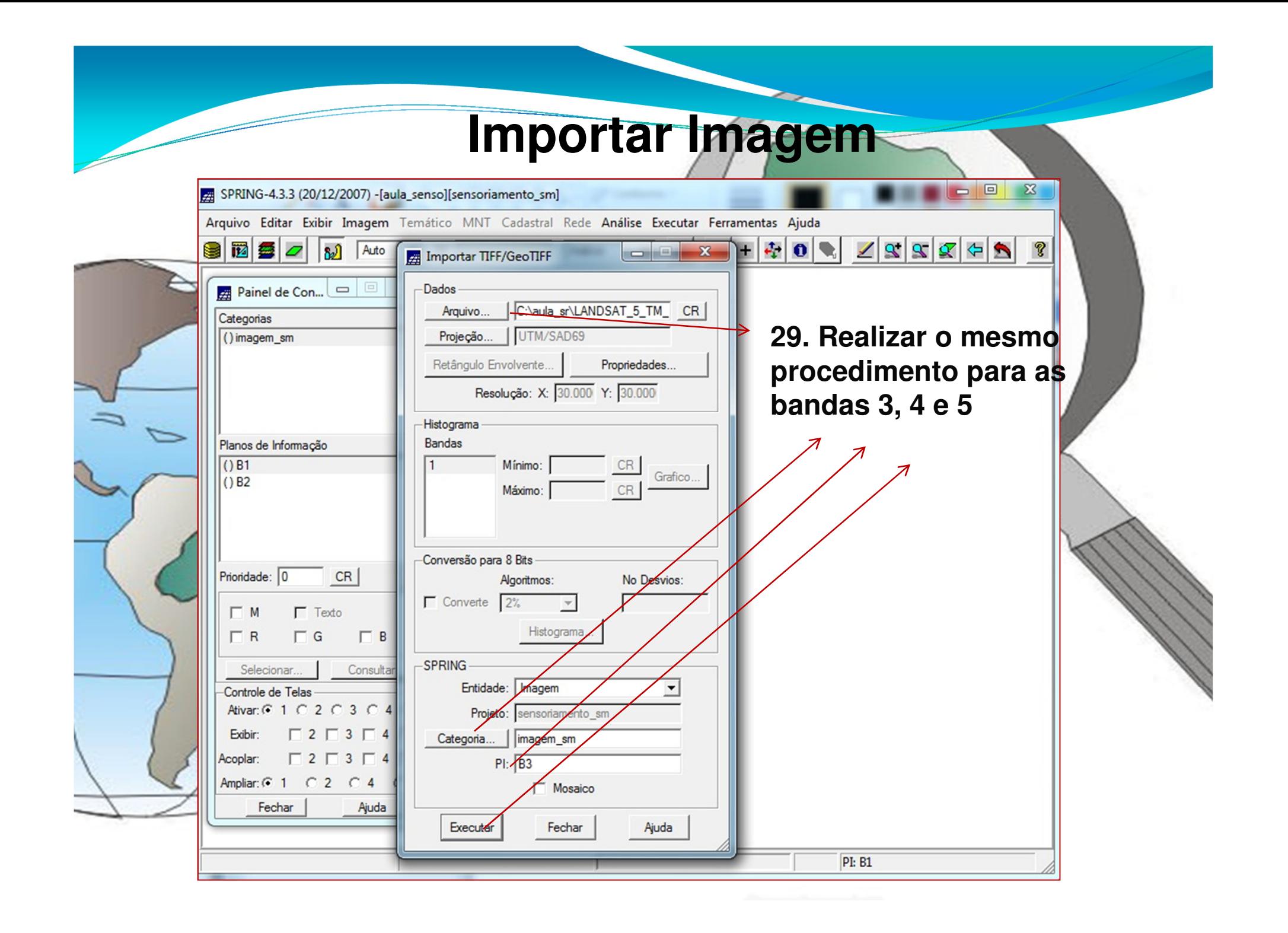

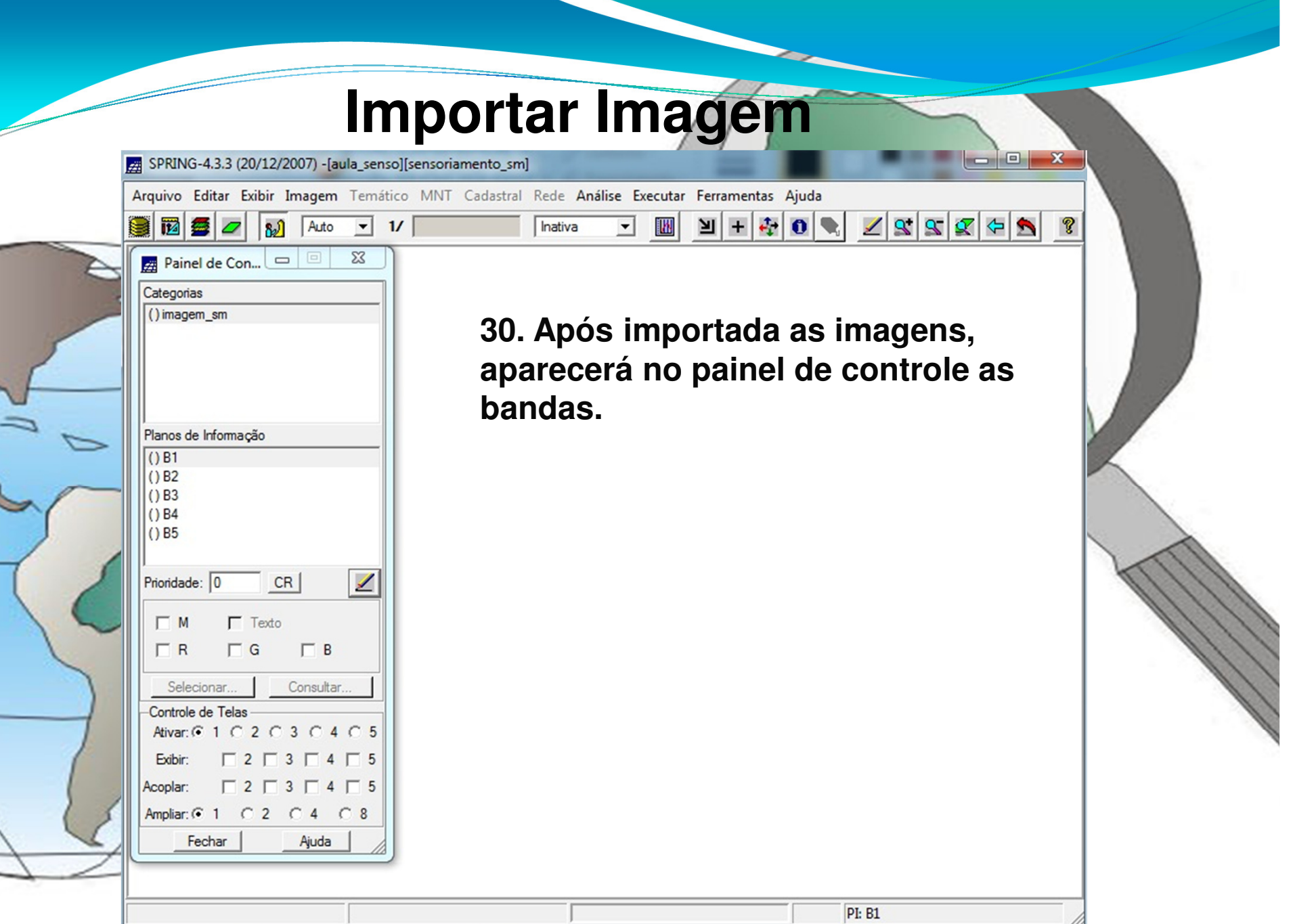

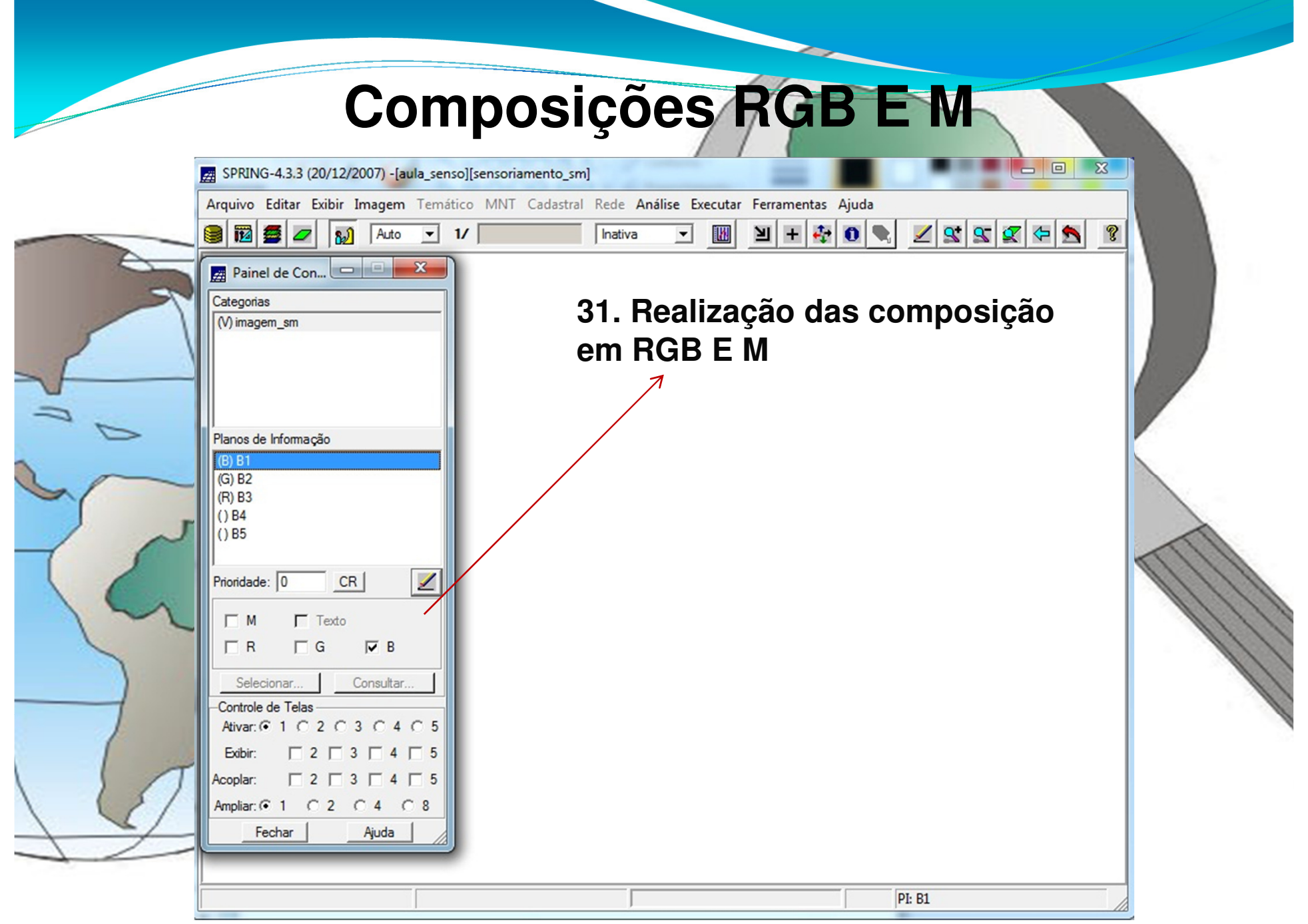

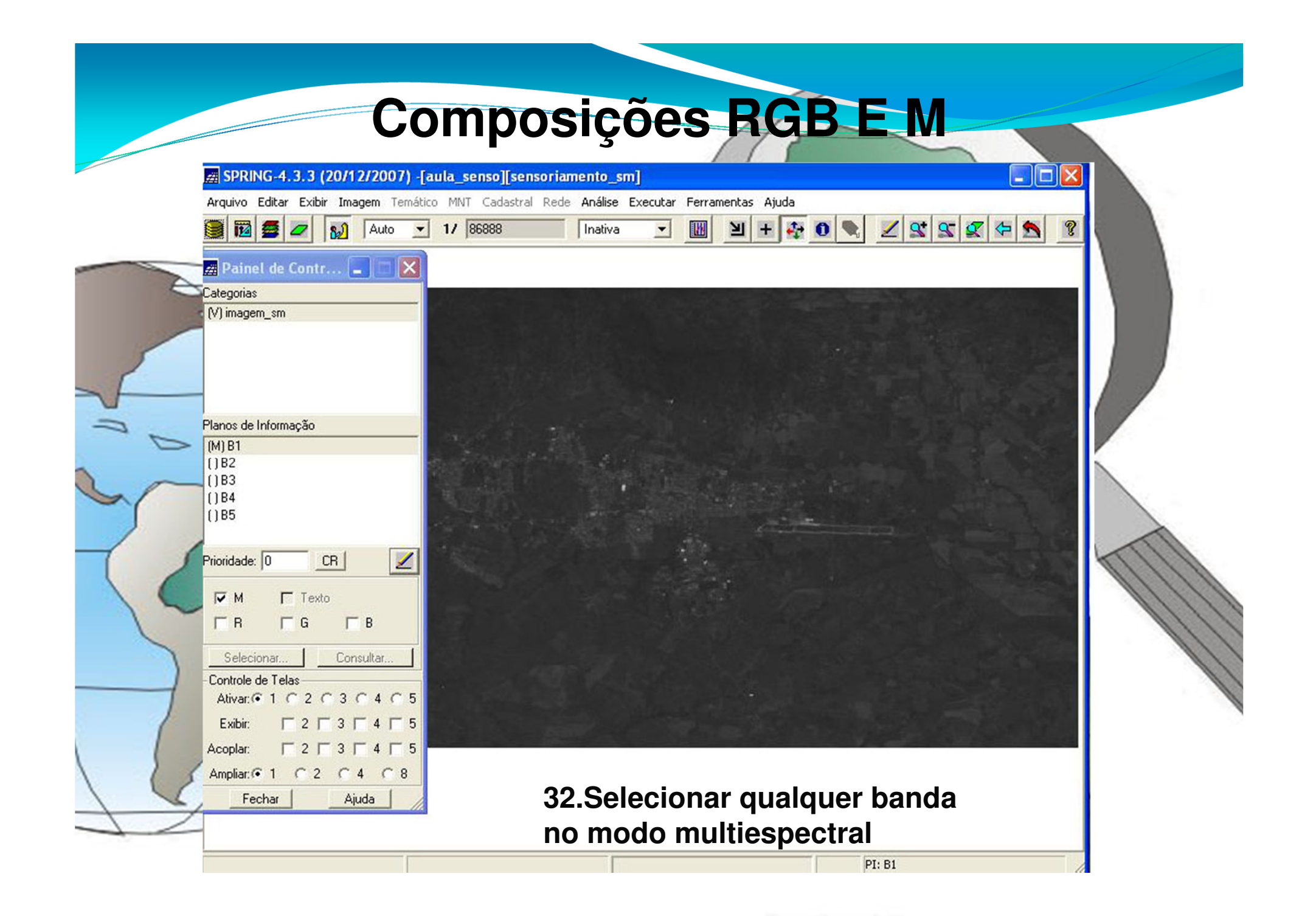

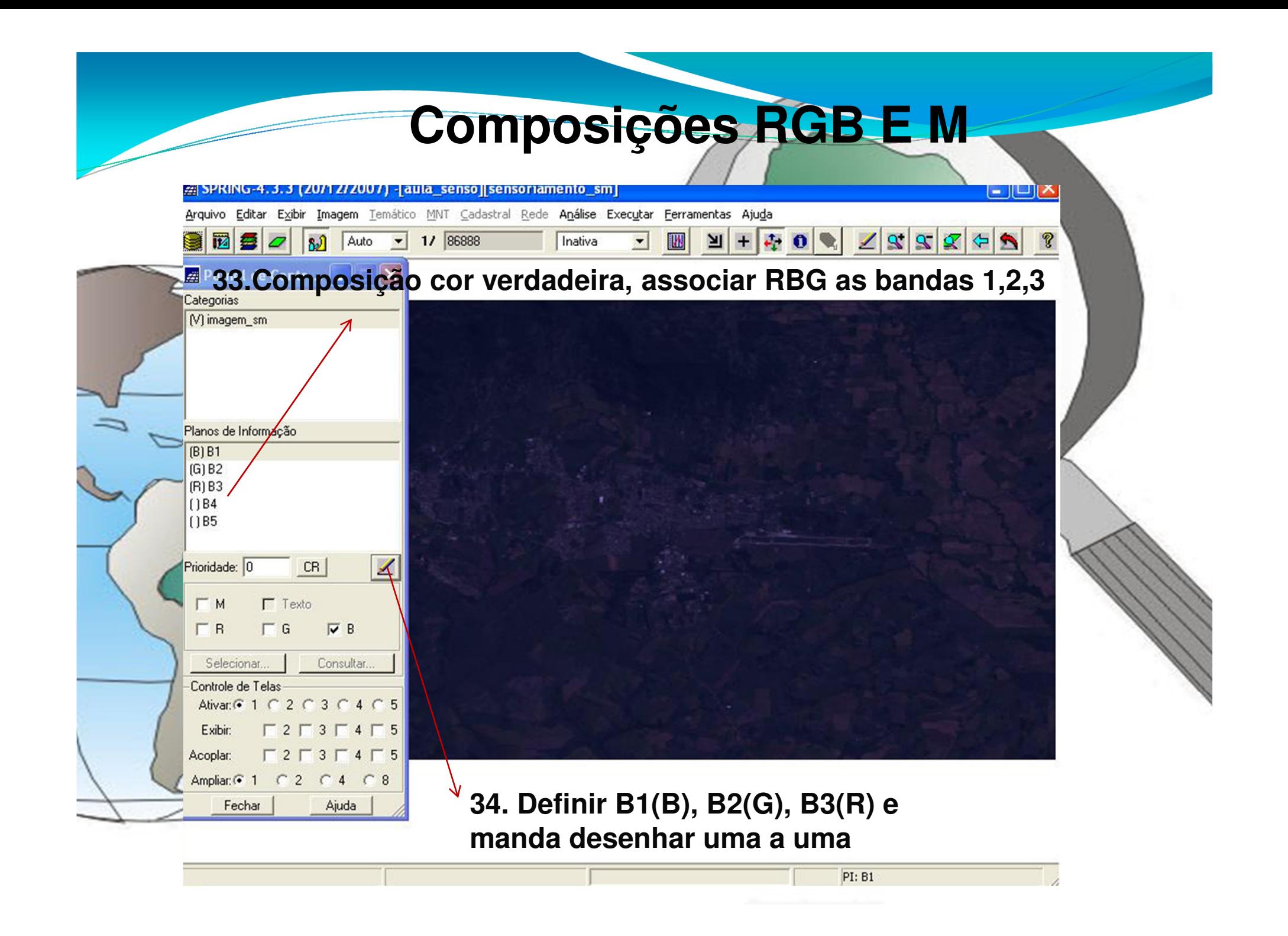